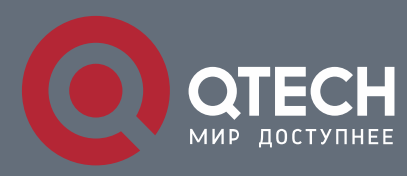

## **РУКОВОДСТВО ПОЛЬЗОВАТЕЛЯ**

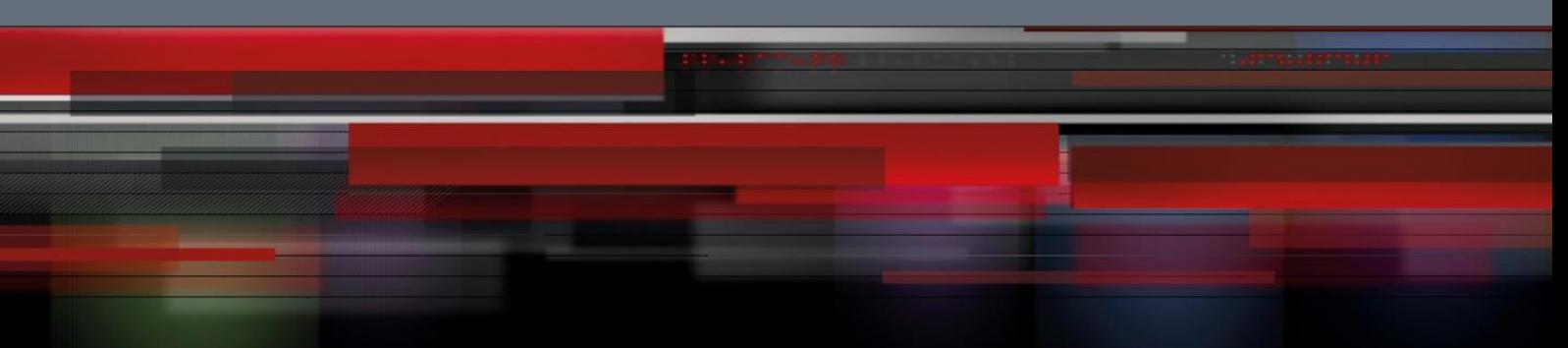

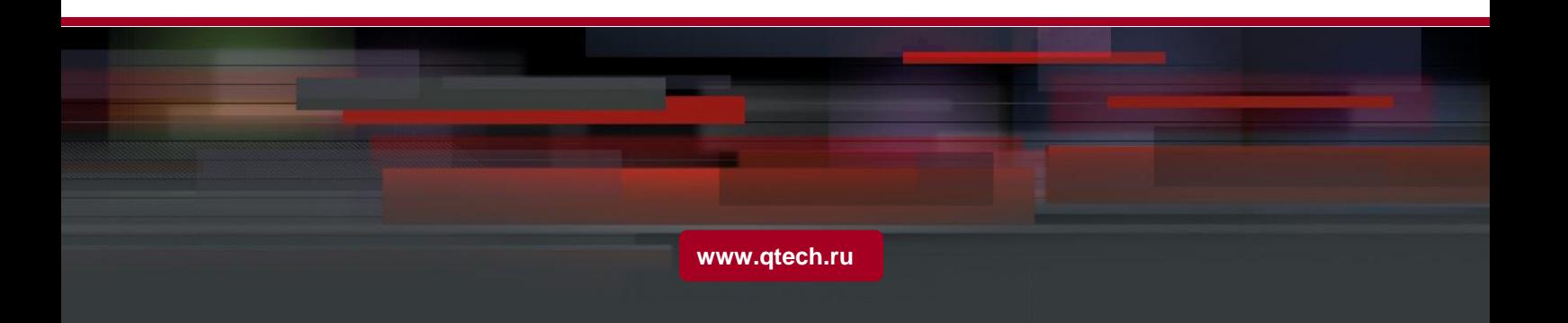

# Оглавление

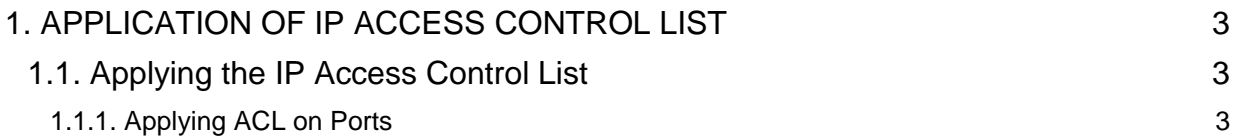

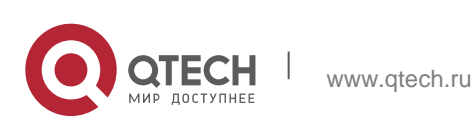

## <span id="page-2-0"></span>**1. APPLICATION OF IP ACCESS CONTROL LIST**

## <span id="page-2-1"></span>**1.1. Applying the IP Access Control List**

#### <span id="page-2-2"></span>**1.1.1. Applying ACL on Ports**

After an ACL is established, it can be applied on one or many slots or globally. Run the following command in global or port configuration mode:

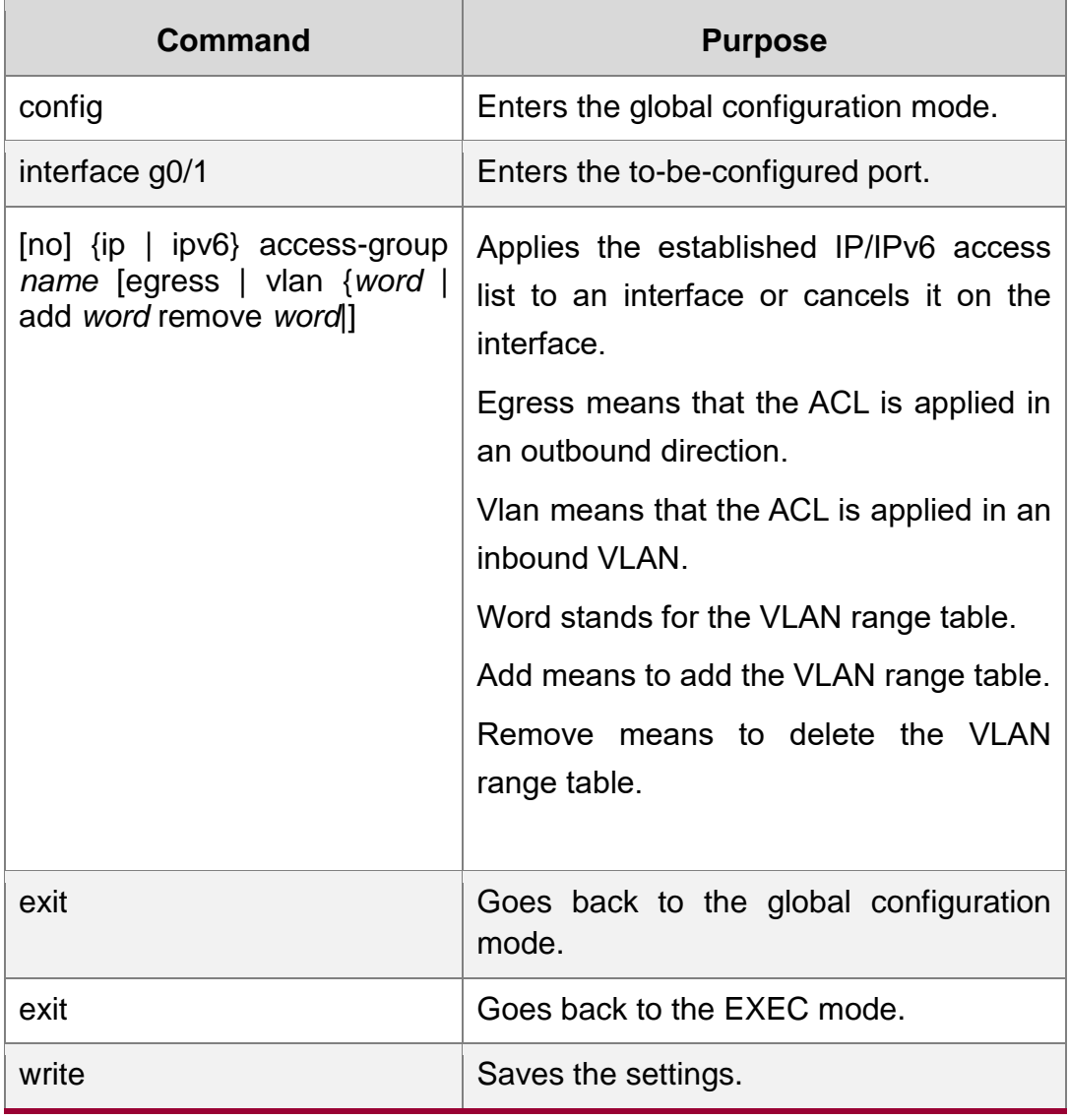

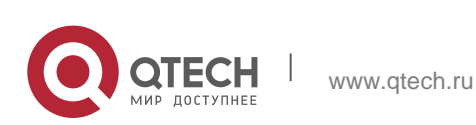